## PORTASIGNATURES

## GUIA RÀPIDA: COM SIGNAR

 $\boldsymbol{4.1}$  signar un document:

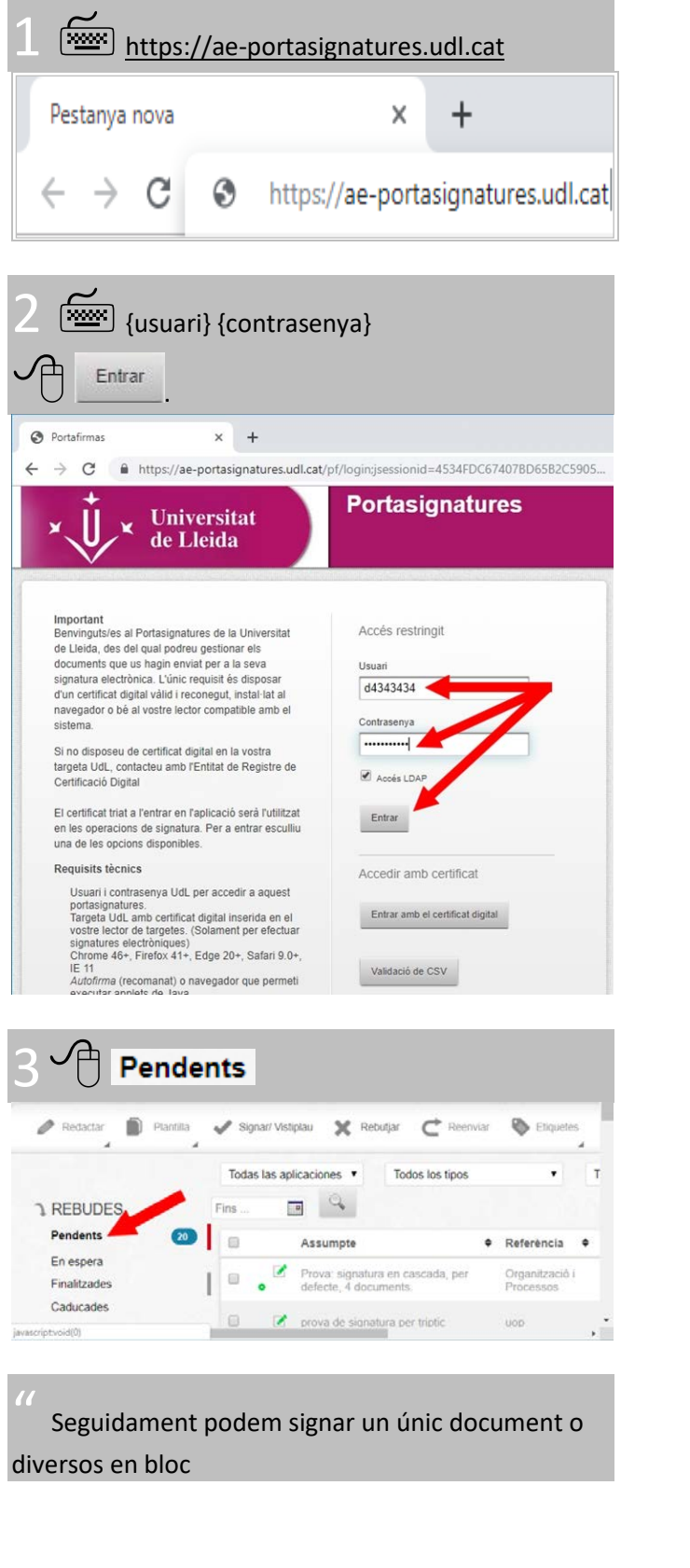

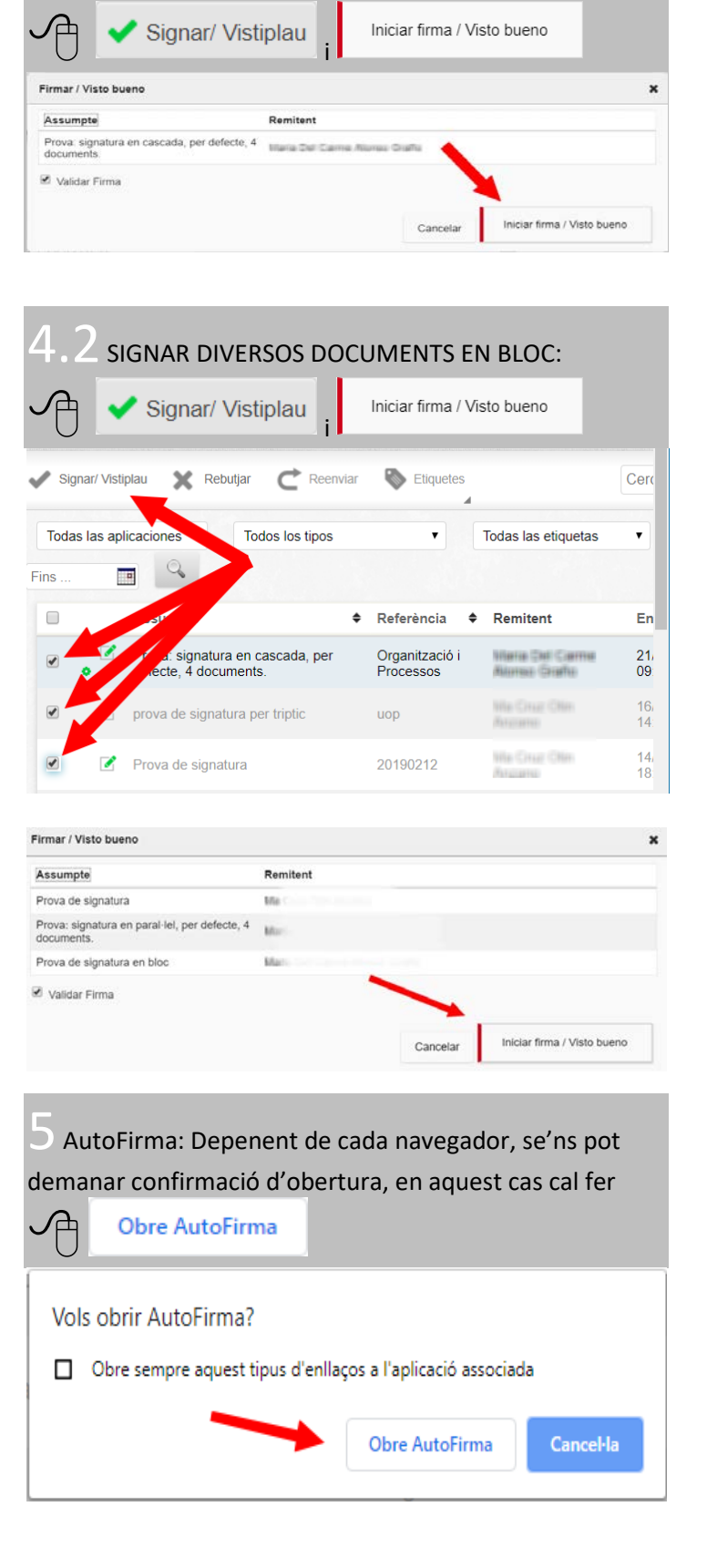

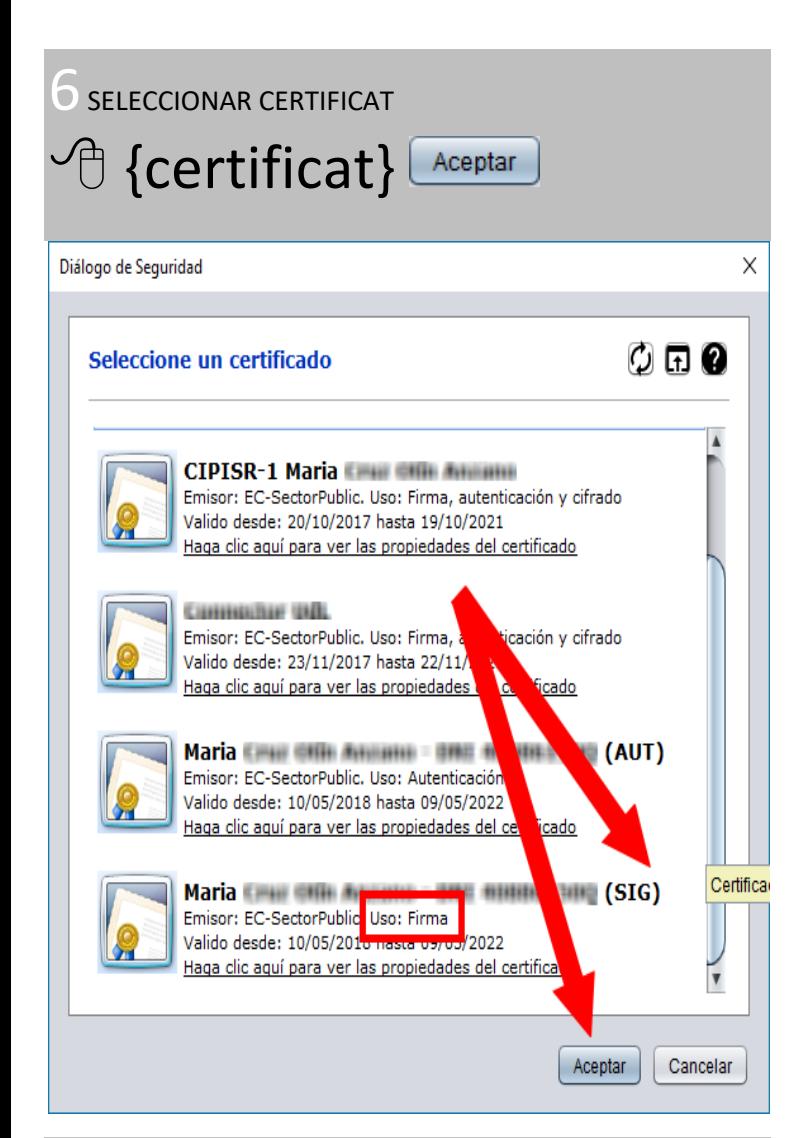

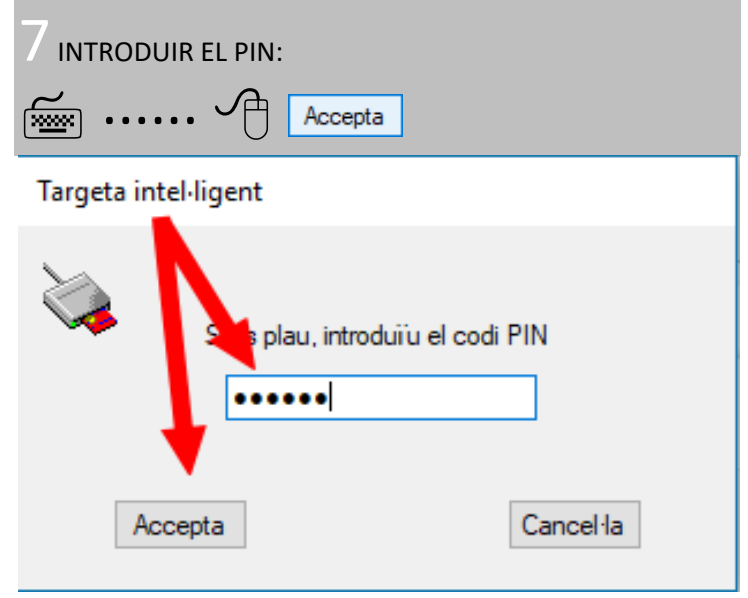

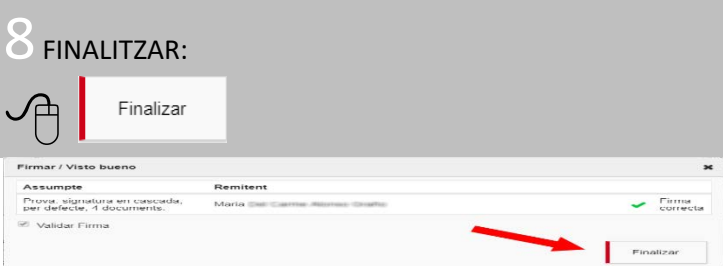

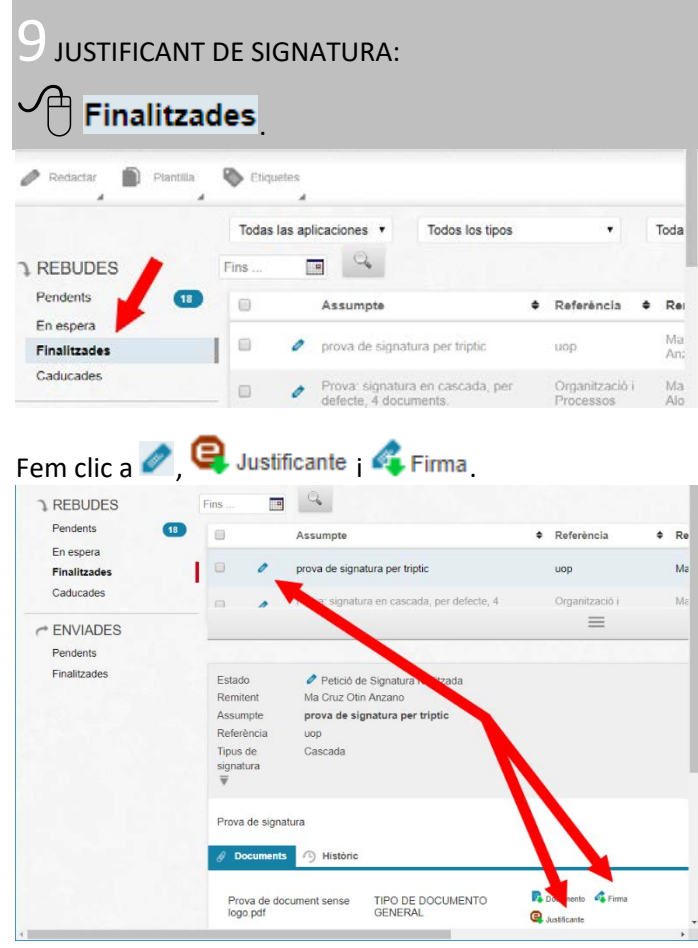

Amb la qual cosa obtindrem el justificant de signatura amb el seu número d'identificació (ID)

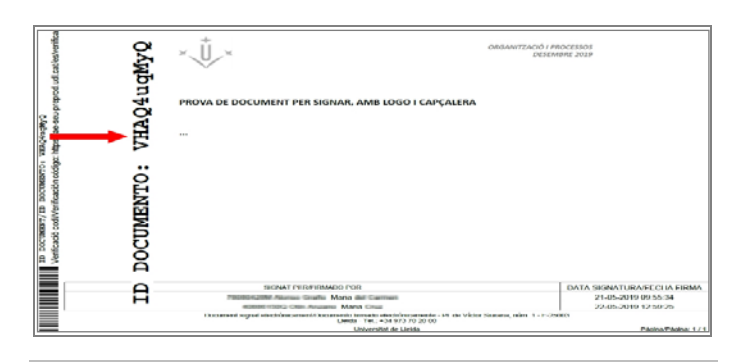

El codi ID del justificant permet validar el document a l'adreça https://ae-seu.udl.cat/es/verifica

I obtenim el document amb la signatura electrònica

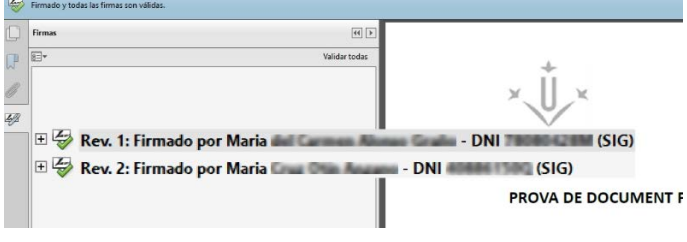